*Produkt Info WinFAP/ eBORS Reporting erweitertes Drucken und Versand per E-Mail*

Erweitertes Drucken für...

Soldabrechnung

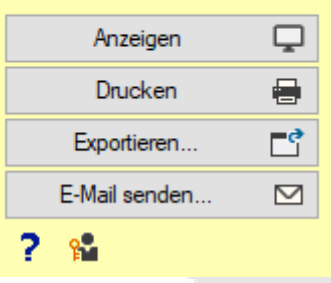

# **Schnell und einfach einen Report Drucken und direkt nach Personen sortiert den einzelnen Personen per E-Mail zustellen:**

WinFAP bietet neu die Funktionen, einen personenbezogenen Report in der Vorschau anzusehen und direkt zu drucken. Ebenfalls bietet Win-FAP die Möglichkeit an, direkt die vorgenommenen Reporteinstellungen (Vorlagen) direkt zu speichern. Diese Funktion ist im WinFAP/eBORS Standard enthalten.

### **Funktion erweitertes Drucken - Wie kann dies angewendet werden:**

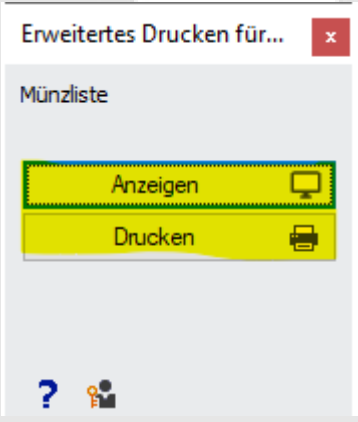

Wählen Sie im entsprechenden Modul im Menu Drucken den Report an. Mit gedrückter Umschalt-(Shift) oder Steuerungstaste (Ctrl) beim Klick auf den gewünschten Report in der Drucken Schaltfläche wird das Fenster für die erweiterten Druckfunktionen angezeigt. Die Anzeige Funktion ist identisch wie ohne das erweiterte Drucken. Mit Drucken wird der Report ohne Anzeige, für die aktuelle Aktivität und mit den letzten Einstellungen direkt auf den Standarddrucker ausgegeben. Weitere Information finden Sie direkt in der

online Hilfe vom erweiterten Drucken. Um die Reporteinstellungen vorzunehmen, wird entsprechendes Recht benötigt.

### **Einstellungen an Reports (Vorlagen)**

Sie können die getätigten Einstellungen; Reportvorlagen im Report direkt unter

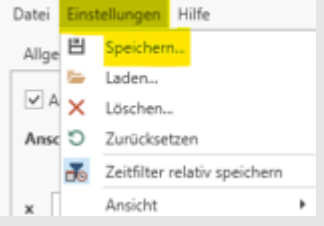

Einstellungen - "Speichern" ablegen und wieder aufrufen.

Beim nächsten Abruf können diese Vorlagen direkt wieder unter Menu Punkt Einstellungen Laden wieder erzeugt werden.

### **Vorteile**

- $\vee$  Schnell und einfach einen Report generieren und ausdrucken
- $\checkmark$  Schnell und einfach auf die Reporteinstellungen (Vorlagen) zugreifen
- $\checkmark$ Wahlweise, mit Lizenz "Reporting Pro" kann der personenbezogene Report direkt mittels E-Mail versendet werden.
- ✔ Benutzerfreundlich
- Ausbau- und erweiterbar
- Prozessorientiert
- Praxisorientiert
- $\leq$  Flexibel in der Anwendung
- **Anpassungsfähigkeit an** Kundenwünsche
- In den Sprachen DE, FR und IT verfügbar
- ► Laufende Weiterentwicklungen und Verfeinerung in weiteren Ausbauschritten
- Laufender Ausbau und Erweiterungen auf die sich ändernden Kundenbedürfnisse
- Aktive Unterstützung bei der Einführung und während dem Betrieb durch unseren Support
- Kompetent in der Anwendung

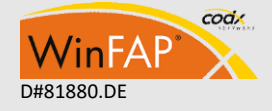

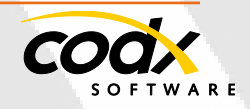

## **Lizenz "WinFAP/ eBORS Reporting Pro"**

Bei allen personenbezogenen Reports wie Soldabrechnung, persönliches Material, etc. bietet WinFAP neu die Funktion an, diese Reports direkt per E-Mail an die einzelnen Personen zu versenden. Beispielsweise kann auf diese Weise eine Soldabrechnung nach erfolgter Erstellung direkt an die einzelnen Personen per E-Mail zugestellt werden.

Folgende Reports besitzen aktuell diese Funktion:

- Personalblatt\*
- Persönliche Agenda\*
- Persönliche Präsenzübersicht\*
- Persönliches Material\*
- Persönliche Arbeitspläne\*
- Soldabrechnung\*

### \*Diese Reports besitzen spezielle Erweiterte Druckfunktionen.

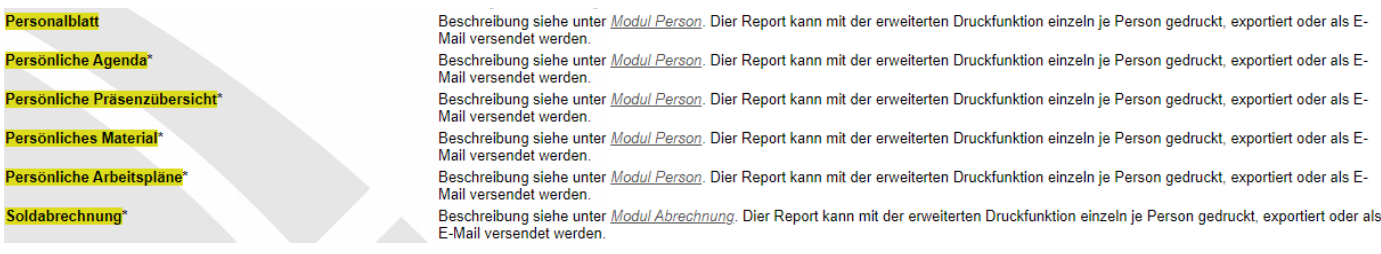

Unter Einstellungen Kommunikation-E-Mail kann der E-Mail-Absender konfiguriert werden.

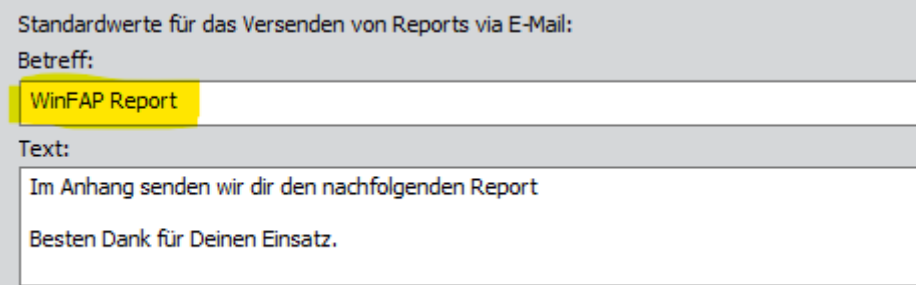

Folgende Zugangsdaten gelten für die Demoumgebung, um diese Reports zu testen (ab Freigabe V11.3). Ebenfalls können Sie sich bei unserem Support unter *[Support@codx.ch](mailto:Support@codx.ch)* oder Tel. 041 798 11 44 melden.

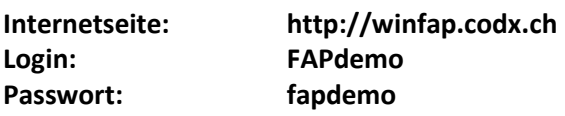

**Internetseite: http://winfap.codx.ch Login: FAPdemo-2 Passwort: EasY2Use**

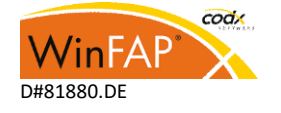

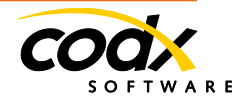

### **Passwort für den WinFAP Benutzer:**

"WinFAP Administrator": admin

### **Weitere Informationen**

Weitere Infos siehe auch unter CodX WebSupport 32957 https://websupport.codx.ch

Für weitere Fragen stehen wir Ihnen gerne zur Verfügung.

#### **Kontakt**

CodX Software AG Sinserstrasse 47 6330 Cham Schweiz

+41 41 798 11 22 [info@codx.ch](mailto:info@codx.ch) [www.codx.ch](http://www.codx.ch/)

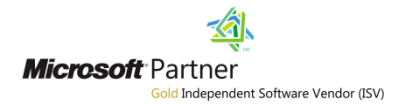

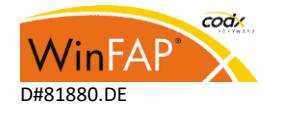

 $-3 -$ 

**FTWARE**